**Министерство образования и науки Самарской области**

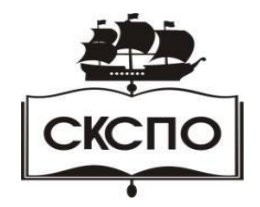

**государственное автономное профессиональное образовательное учреждение Самарской области «Самарский колледж сервиса производственного оборудования имени Героя Российской Федерации Е.В. Золотухина»**

## **Комплект контрольно-оценочных средств**

## **учебной дисциплины**

## **ОП.01 Техническая графика**

## общепрофессионального цикла

## основной образовательной программы

## программы подготовки квалифицированных рабочих и служащих

## **15.01.32 Оператор станков с программным управлением**

**Самара, 2023**

# **ОГЛАВЛЕНИЕ**

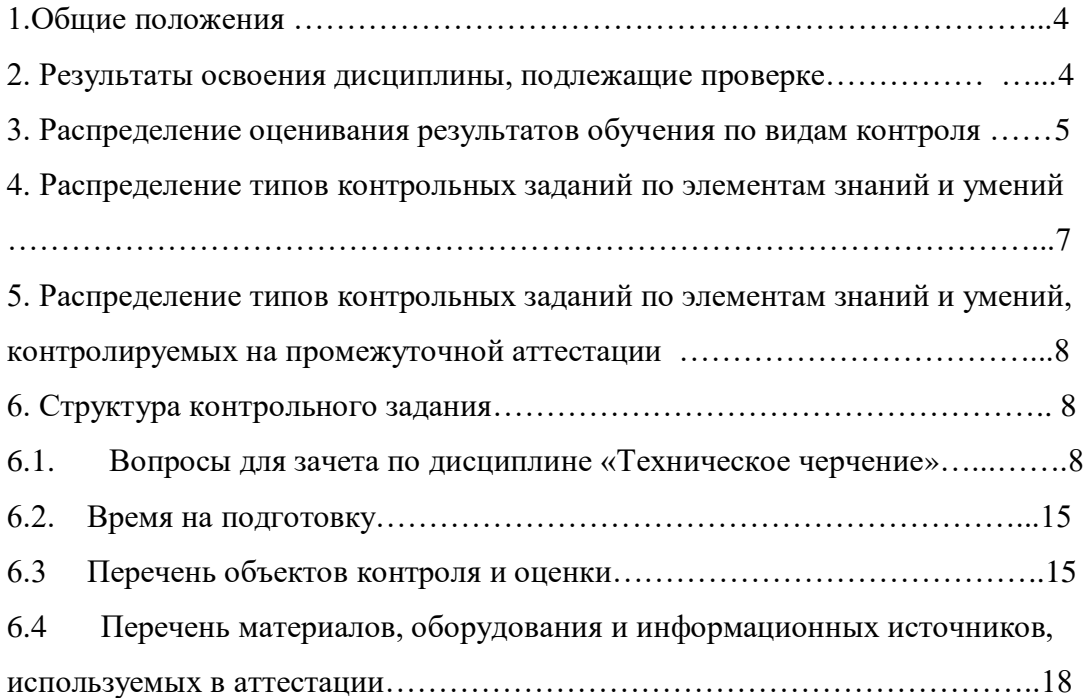

## **1.Общие положения.**

Контрольно – оценочные средства (КОС) предназначены для контроля и оценки образовательных достижений обучающихся (студентов), освоивших программу учебной дисциплины ОП.01 Техническая графика.

КОС включает контрольные материалы для проведения текущего контроля и промежуточной аттестации в форме дифференцированного зачета.

КОС разработан на основании положений:

-программы подготовки квалифицированных рабочих, служащих по профессии 15.01.32 Оператор станков с программным управлением;

- программы учебной дисциплины «Техническая графика».

## **2.Результаты освоения дисциплины, подлежащие проверке**

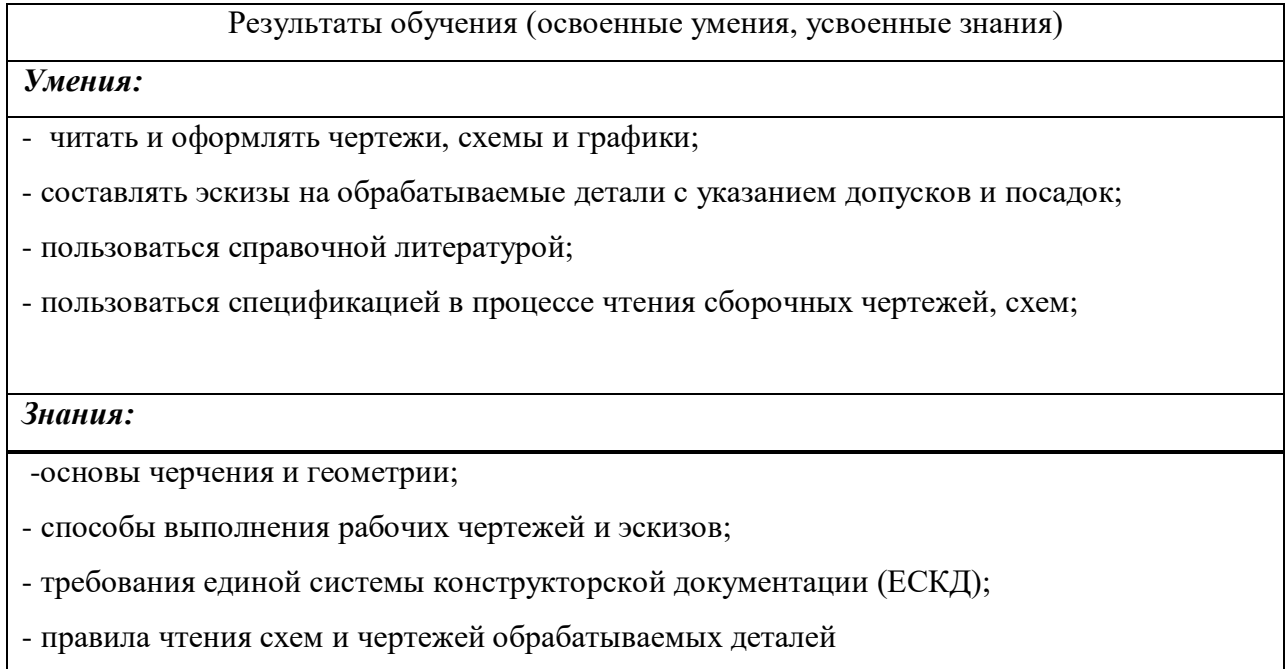

## **3.Распределение оценивания результатов обучения по видам контроля**

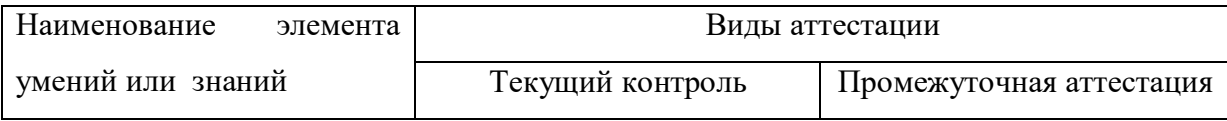

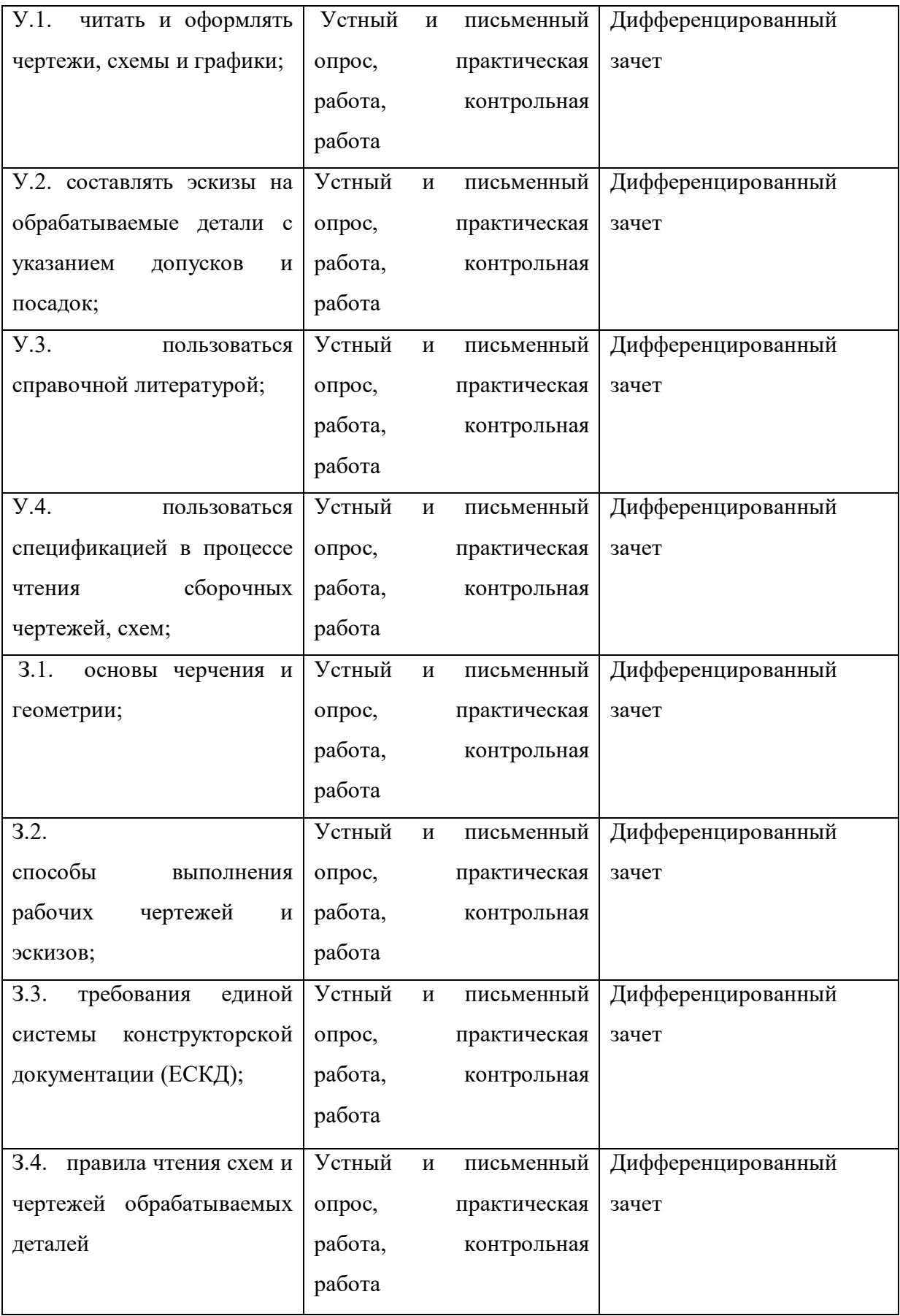

# **4.Распределение типов контрольных заданий по элементам знаний и умений**

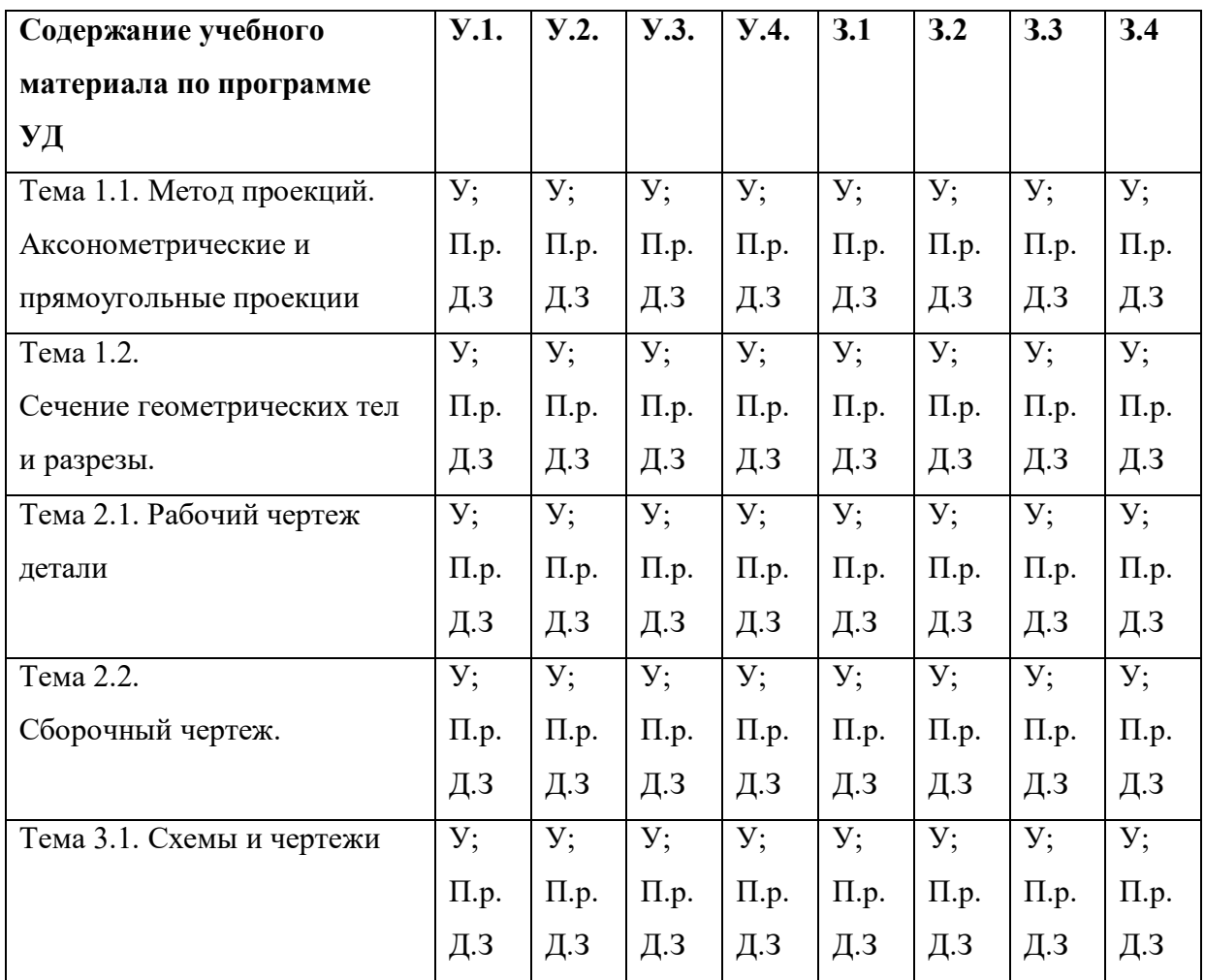

У-устный ответ

Т-тест С-самостоятельная работа Кр-контрольная работа Пр-практическая работа Лр-лабораторная работа Д.З.- дифференцированный зачёт

# **5.Распределение типов и количества контрольных зданий по элементам знаний и умений, контролируемых на промежуточной аттестации**

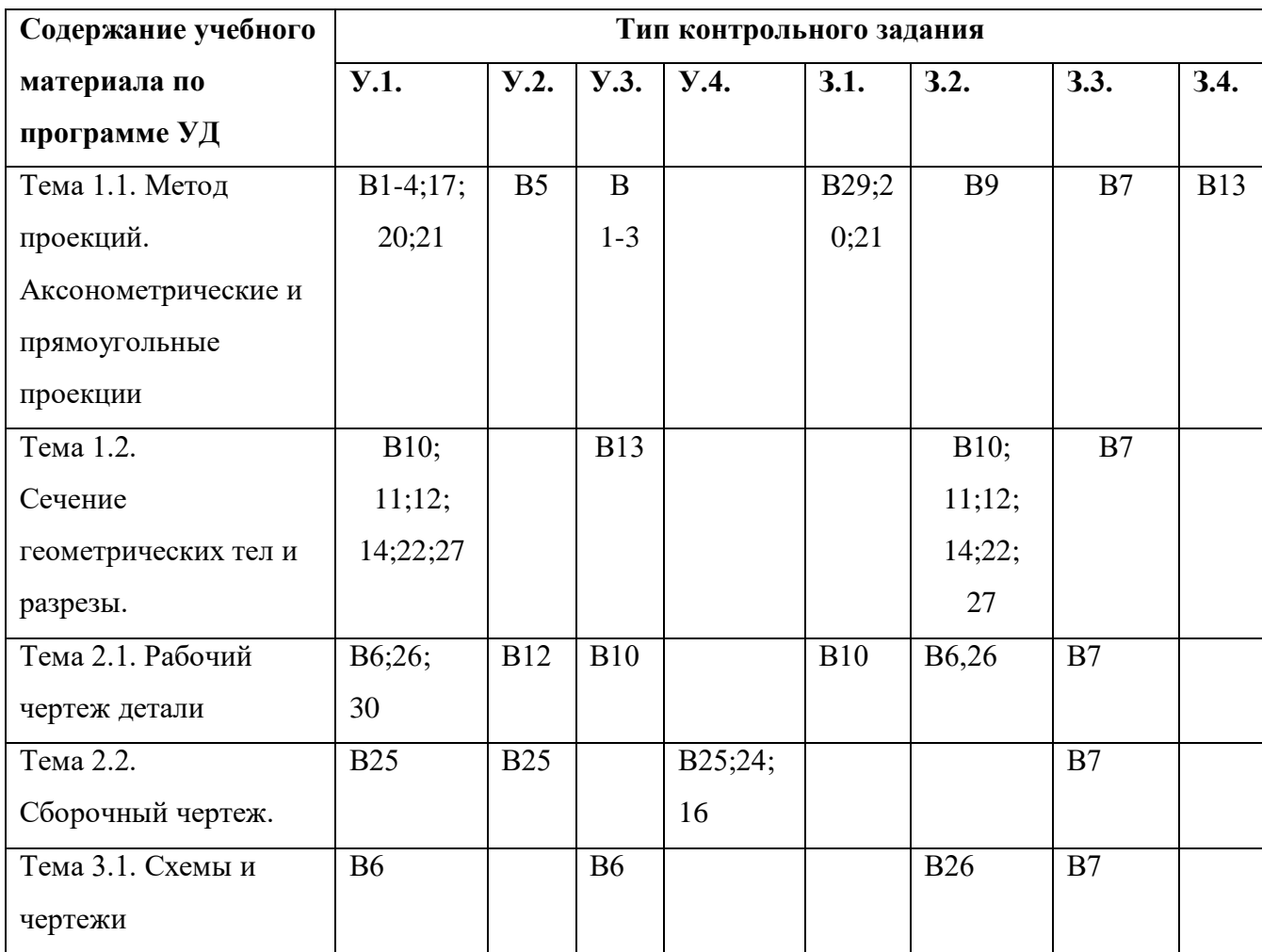

## **6.Структура контрольного задания**

## *6.1 Текст задания к дифференцированному зачету*

## **ТЕСТ**

## **1. К основным форматам относятся:**

- а) А0, А1, А2, А3;
- б) А1, А2, А3, А4, А5;
- в) А0, А1, А2, А3, А4.

## **2. Размер шрифта определяется:**

- а) высотой строчных букв;
- б) высотой прописных букв;
- в) расстоянием между буквами.

## **3. Какая линия применяется для вычерчивания рамки основной надписи:**

а) штриховая;

- б) сплошная толстая основная;
- в) сплошная волнистая.

#### **4. Какой вид числового масштаба обозначается записью 4:1:**

- а) масштаб увеличения;
- б) масштаб натуральной величины;
- в) масштаб уменьшения.

## **5. Определите, на каком чертеже правильно нанесены размеры;**

а) б) в) г)

#### **6. Чертежом называется:**

а) графическое изображение, выполненное от руки, которое дает представление только о внешнем виде предмета;

б) документ, содержащий изображение машин, сооружений, технических приспособлений и их деталей, а также другие данные, необходимые для изготовления и контроля; в) иллюстрация, которая с помощью условных графических обозначений передает суть

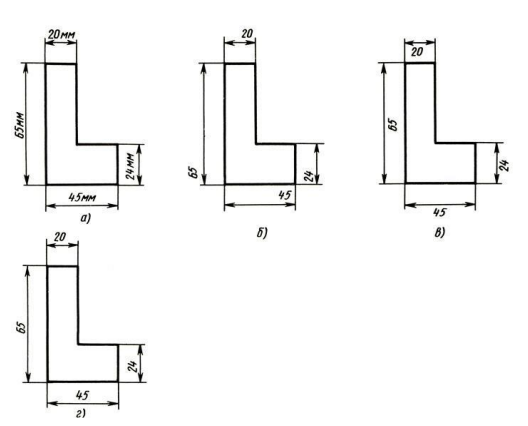

строения предмета или системы, показывает

характер процесса, движения, структуру и т.

**7. Единая система конструкторской документации (ЕСКД) — это:** 

а) комплекс государственных стандартов, устанавливающих взаимосвязанные правила, требования и нормы по разработке, оформлению и обращению конструкторской документации;

б) система основных правил и положений модульной координации размеров в строительстве на базе модульной пространственной координационной системы;

в) комплекс нормативных организационно-методических документов, устанавливающих общетехнические требования, необходимые для разработки, учета, хранения и применения проектной документации.

#### **8.Какие кривые называются лекальными:**

а) плавный переход прямой в кривую или кривой линии в другую кривую;

б) отдельные точки кривых, соединенных плавными линиями при помощи лекал;

в) вычерчивание деталей при помощи лекал.

#### **9. Что называется техническим рисованием:**

а) изображение предмета параллельным проецированием;

б) выполнение аксонометрического изображения предмета на глаз и от руки:

в) изображение предмета при помощи чертежных инструментов.

## **10. К конструкторским документам относятся:**

а) чертёж детали, сборочный чертёж, карта технологического процесса;

б) чертёж детали, сборочный чертёж, технические требования;

в) чертёж детали, сборочный чертёж, спецификация, технические требования

#### **11. Для чего применяют местный разрез:**

а) для выявления устройства детали в ее отдельном ограниченном месте;

б) для выявления видов детали;

в)для нанесения размеров детали в ее отдельном ограниченном месте.

## **12.Как подразделяются разрезы в зависимости от числа секущих плоскостей;**

а) фронтальный, профильный, продольный;

б) вертикальный, горизонтальный, наклонный;

в) простой, сложный.

#### **13.Чем отличается эскиз от чертежа:**

а) чертеж временного характера, выполненный без чертежных инструментов и без соблюдения масштаба;

б) чертеж временного характера, выполненный с применением чертежных инструментов и с соблюдения масштаба;

в) чертеж временного характера, выполненный без чертежных инструментов с соблюдения масштаба.

#### **14.Как называются сечения в зависимости от расположения на чертеже:**

а) выносные и наложенные;

б) горизонтальные и вертикальные;

в) наклонные и продольные.

## **15. Как изображается резьба в отверстии:**

а) при изображении резьбы в отверстии в разрезах и сечениях линии штриховки проводят до контура отверстия;

б) при изображении резьбы в отверстии в разрезах и сечениях все линии проводят штриховыми;

в) при изображении резьбы в отверстии в разрезах и сечениях линии штриховки не проводят.

## **16. Для чего предназначены сборочные чертежи:**

а) служит для сборки и контроля изделия;

б) служит для изготовления изделия;

в) служит для выполнения рабочих чертежей изделия.

## **17. Что называется комплексным чертежом:**

а) изображение предмета в аксонометрической проекции;

б) изображение предмета на совмещенных плоскостях проекций;

в) изображение предмета в прямоугольной проекций.

#### **18. В каком месте находится штриховка при выполнении разрезов:**

а) где секущая плоскость проходит параллельно фронтальной плоскости;

б) где секущая плоскость рассекает материал;

в) где секущая плоскость проходит через отверстие.

## **19. Для чего выполняется деталирование:**

а) процесс разработки чертежей деталей;

б) процесс определения размеров деталей;

в) процесс чтения чертежей деталей.

## **20.Как образуется поверхность тора?**

а)образуется при вращении окружности вокруг оси, расположенной в плоскости этой окружности, но не пересекающей ее;

б)образуется при вращении окружности вокруг оси, расположенной в плоскости этой окружности, и пересекающей ее;

в)образуется при вращении окружности вокруг оси

## **21.Какие поверхности имеют точную развертку, а какие – приближенную?**

а)точные развертки имеют все многогранники, а приближенные – круглые поверхности;

б)точные развертки имеют все многогранники, цилиндрические и конические поверхности, а приближенные – шар, тор и другие поверхности вращения с криволинейной образующей;

в)точные развертки имеют кубы, а приближенные – шар, тор.

# **22.Какие сечения совмещены с плоскостью чертежа правильно в соответствии с направлением взгляда, указанным стрелками?**

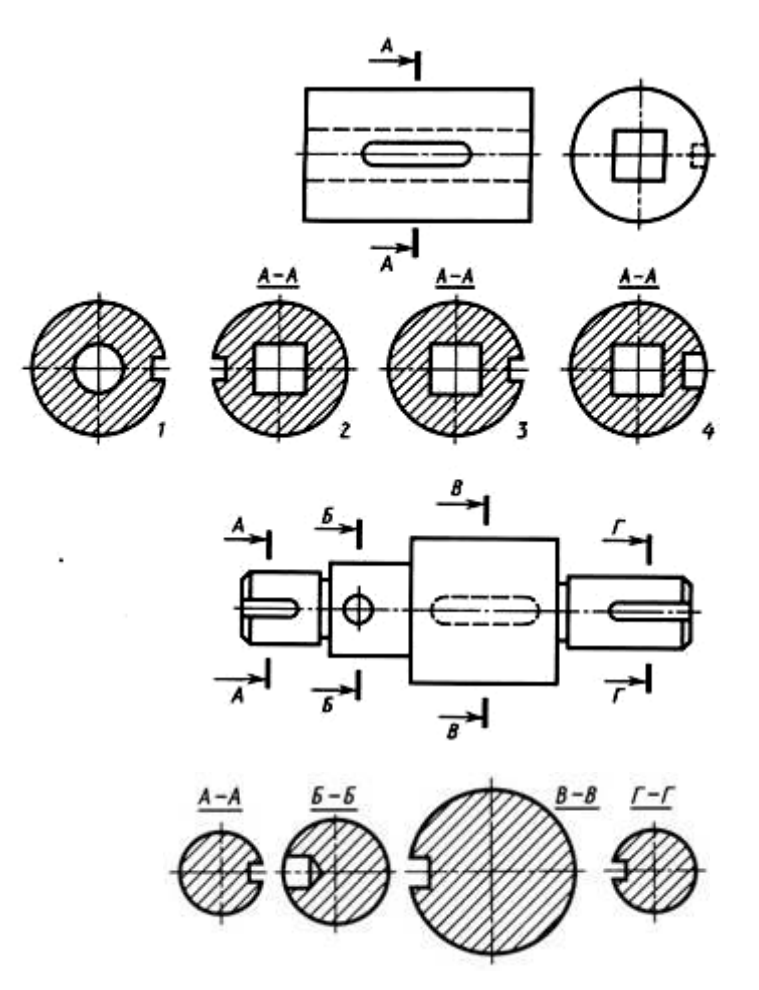

#### **23.Скакой целью применяют выносные элементы?**

а)как дополнительный местный разрез;

б)для увеличения изображения детали;

в)для пояснения формы и размеров деталей.

#### **24.Что называется спецификацией?**

а)текстовой документ на сборочную единицу;

б)технические условия на сборочную единицу;

в)инструкция по эксплуатации сборочной единицы.

# **25.Как следует располагать на сборочном чертеже полки для нанесения размеров позиций по спецификации?**

а)полки и линии-выноски проводят сплошными тонкими линиями, размер шрифта номеров позиций должен быть на один-два номера больше, чем шрифт, применяемый для размерных линий;

б)полки и линии-выноски проводят сплошной основной линией;

в)полки и линии-выноски проводят сплошными основной линией, размер шрифта номеров позиций такой же как и для размерных линий.

#### **26.Как изображают деталь на рабочем чертеже?**

а)в том виде, в каком ее собирают;

б)в том виде и с теми размерами и знаками шероховатости поверхности, какими она должна иметь при поступлении на сборку;

в)в виде эскиза или технического рисунка.

## **27.В каком случае сечения изображают по типу разрезов?**

а)когда секущая плоскость проходит через симметрии;

б)когда секущая плоскость проходит через ось поверхности вращения, ограничивающей отверстие или углубление;

в)когда секущая плоскость проходит через ось поверхности вращения.

## **28. Выберите правильный ответ**

а)Ломаным называется разрез, образованный секущими плоскостями, пересекающимися между собой;

б)Ломаным называется разрез, образованный секущими плоскостями, параллельными друг другу;

в)Ломаным называется разрез, образованный профильной плоскостью.

## **29.В каких случаях применяются геометрические построения в черчении?**

а)для решения практических задач графическим способом;

б)для выполнения эскиза детали;

в)при изготовлении и сборке детали.

## **30.В каких случаях применяются дополнительные виды?**

а)когда какую-либо часть детали необходимо увеличить;

б)когда какую-либо часть детали невозможно изобразить на основных видах без искажения формы и размеров;

в)когда какую-либо часть детали имеет мелкие элементы.

## *6.2. Время на подготовку и выполнение:*

подготовка 15 минут выполнение час 45 минут оформление и сдача - минут всего часа60 минут

## *6.3 Перечень объектов контроля и оценки*

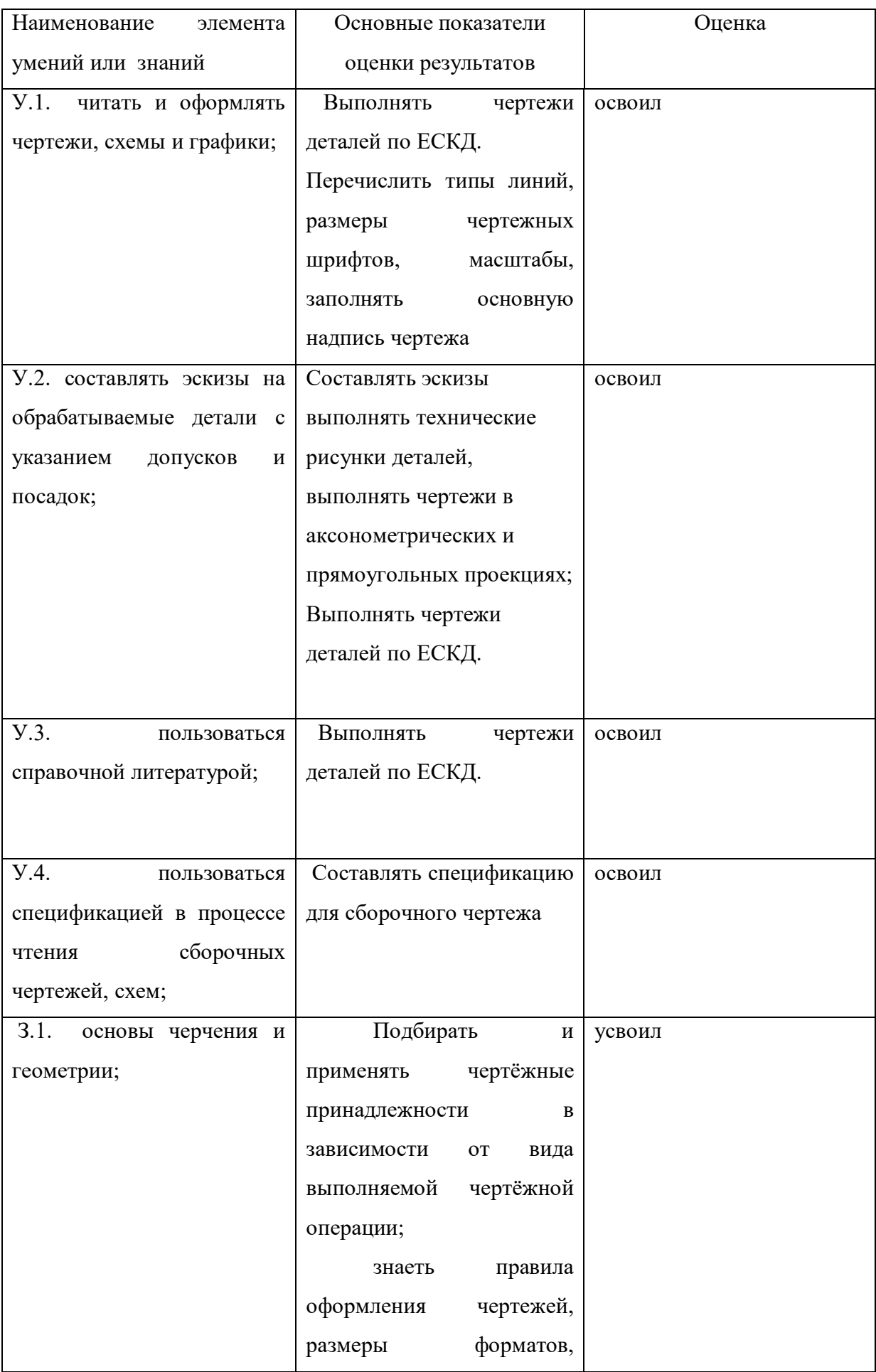

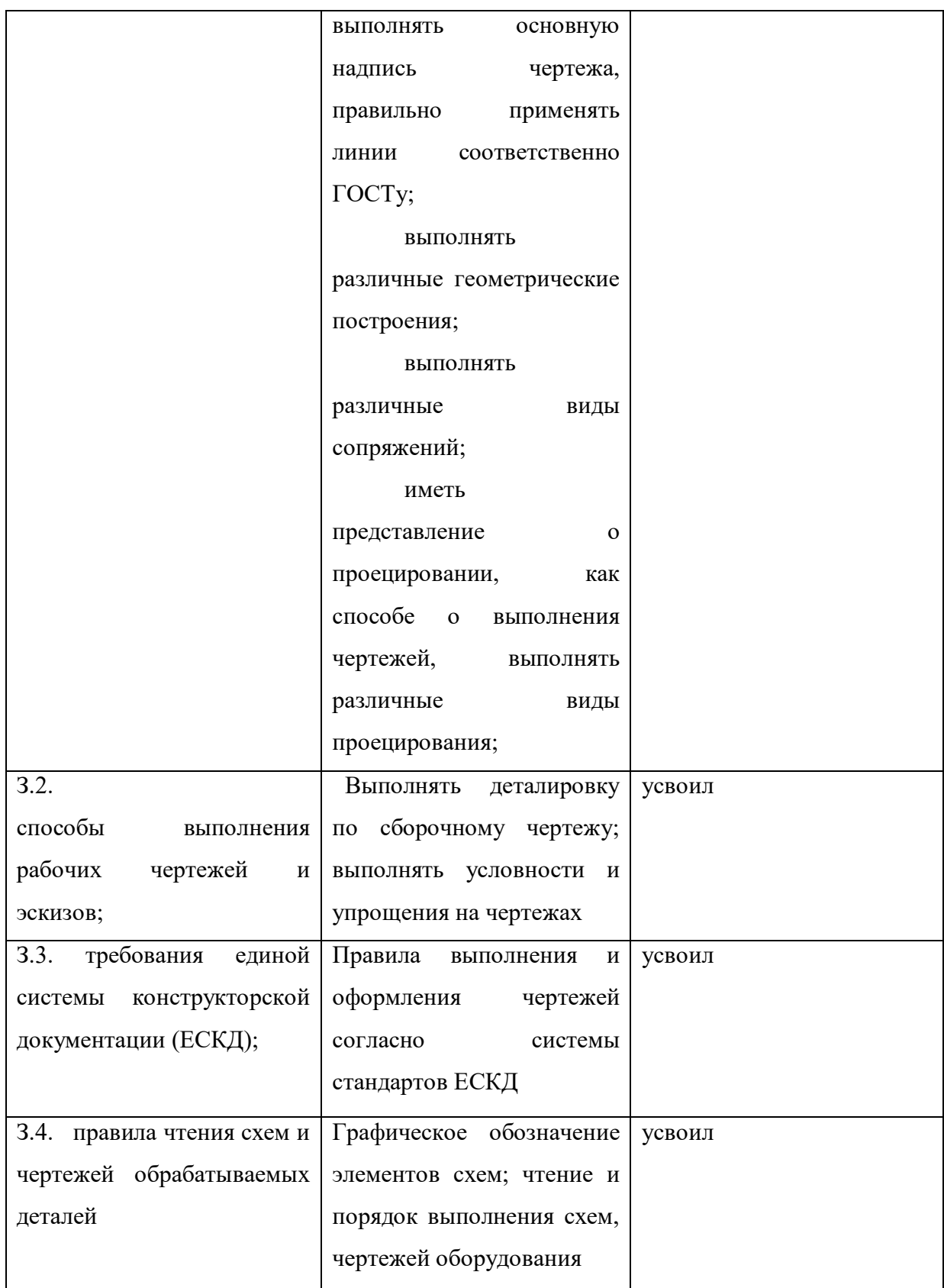

За правильный ответ на вопросы или верное решение задачи выставляется положительная оценка – 1 балл

За не правильный ответ на вопрос или неверное решение задачи выставляется отрицательная оценка – 0 баллов

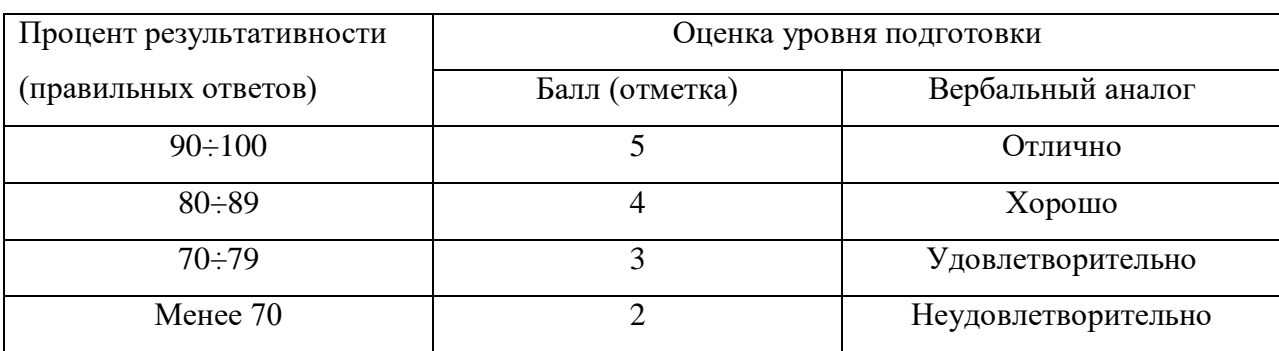

*Шкала оценки образовательных достижений*

# *6.4. Перечень материалов, оборудования и информационных источников, используемых в аттестации*

## *Основные источники:*

- 1. Техническая графика (металлообработка):учебник/ Фазлулин Э.М., Халдинов В.А., Яковук О.- М.: Издательский центр «Академия», 2018.-336с.
- 2. Аверин В.Н. Компьютерная инженерная графика: учебное пособие для студ. среднего проф. образования. – М.: Издательский центр «Академия», 2009. – 224 с.
- 3. Бродский А.М., Фазлулин Э.М., Халдинов В.А. Практикум по инженерной графике: учеб.пособие / Бродский А.М., Фазлулин Э.М., Халдинов В.А.- М.:Академия, 2009.
- 4. Инженерная графика (металлообработка): учебник для студ. учреждений сред. проф. образования./ А.М. Бродский, Э.М. Фазлулин, В.А. Халдинов - 8-е изд.,стер.-М.: Издательский центр «Академия», 2012.-400 с.
- 5. Сборник заданий по инженерной графике с примерами выполнения чертежей на компьютере: учеб. пособие / Б.Г. Миронов, Р.С. Миронова, Д.А. Пяткина, А.А. Пузиков. М.: Высшая школа, 2004. – 355 с.
- 6. Федоренко В.А. Справочник по машиностроительному черчению: справочник / В.А.Федоренко, А.И. Шошин – М.: Машиностроение, 2007. – 464 с.
- 7. Государственные стандарты.

## *Дополнительные источники:*

- 1. Чумаченко, Г.В. Техническое черчение: учеб. пособие / Г.В. Чумаченко Ростов н/Д: Феникс, 2005. – 352 с.
- 2. Бахнов Ю.Н. Сборник заданий по техническому черчению: учеб. пособие / Ю.Н Бахнов – М.: Высшая школа, 2008. – 239 с.
- 3. ГаненкоА.П. Оформление текстовых и графических материалов при подготовке дипломных проектов, курсовых и письменных экзаменационных работ (требования

ЕСКД): учеб. пособие / А.П. Ганенко, Ю.В. Миловская, М.И. Лапсарь. – «-е изд., стереотип. – М.: ИРПО; Изд. Центр Академия, 2000. – 352 с.

## *Интернет-ресурсы:*

1[.www .umczdt.ru](http://www.proshkolu.ru/golink/www.umczdt.ru/)

2. Образовательный сайт: www . kompas - edu . ru 1987. Web-версия электронного учебника «Начертательная геометрия и инженерная графика»

3[.http://www.informika.ru/text/database/geom](http://www.informika.ru/text/database/geom)

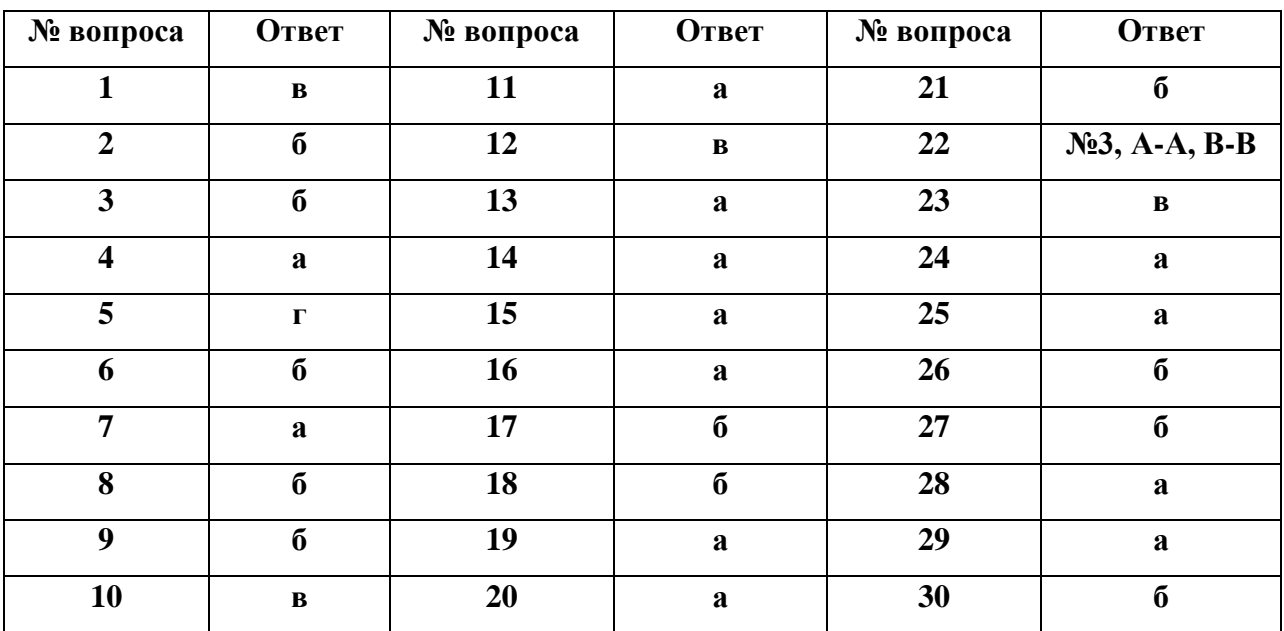

# **Ответы к тесту.**